## **S7-1500**

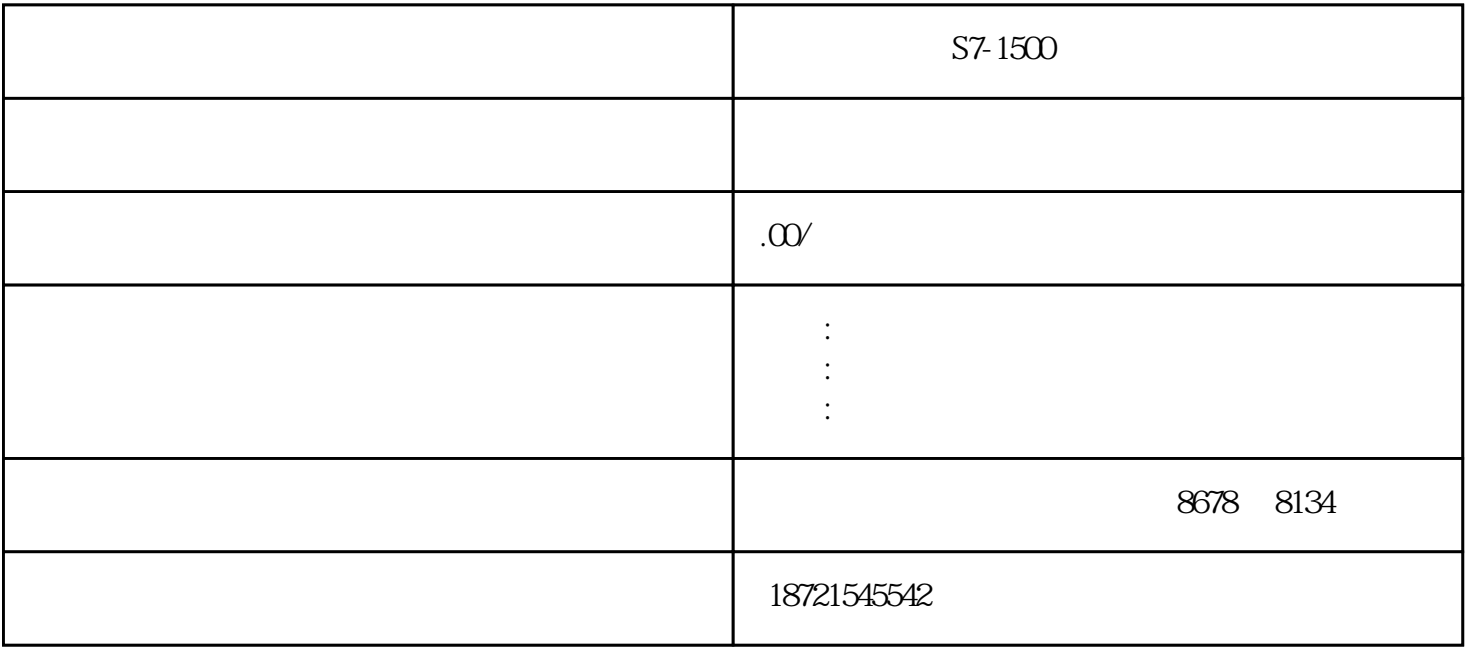

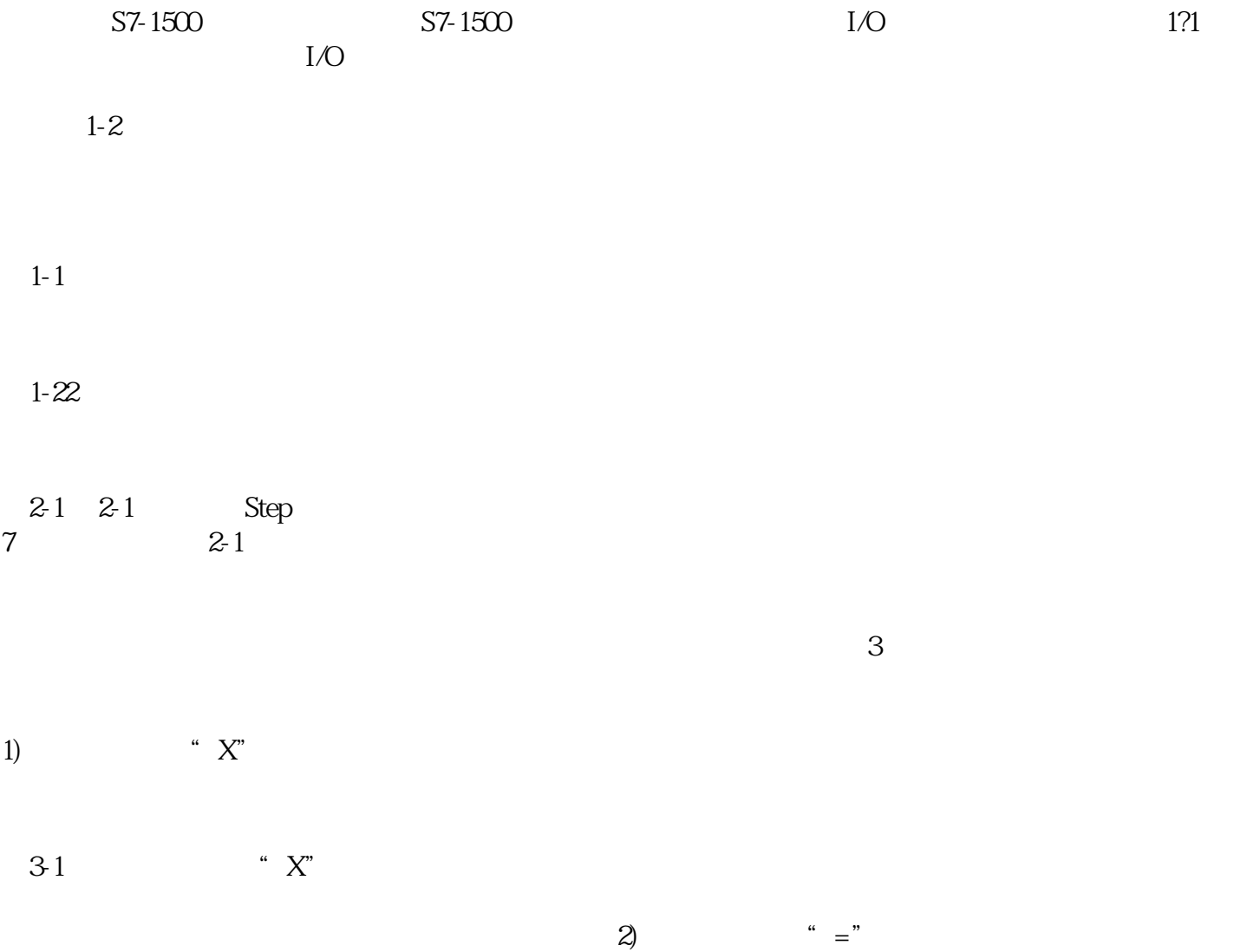

图3-2

 $3-3$   $*$   $=$ "